MULTICS SYSTEM-PROGRAMMERS' MANUAL SECTION BJ.0.02 PAGE 1

Published: 10/01 /68

# Identification

List of calls to the Traffic Controller Robert L. Rappaport, Michael J. Spier

#### **Purpose**

This section is intended to serve as a reference manual for the users of the Traffic Controller; it lists all the entry points which are of interest to the outside user, giving the full calling sequence as well as the arguments' PL/I declarations and an MSPM section number to be used as reference.

The Traffic Controller has additional entries which are used internally and which would normally be of no interest to the outsider. These entry points are documented in sections BJ.8.

In the following list, only entry point names are given, disregarding segment names. This is done in order to keep this document implementation independent. Consequently, a call to entry point block will in reality be a call to traffic\_controller\$block.

#### Interprocess Communication entries

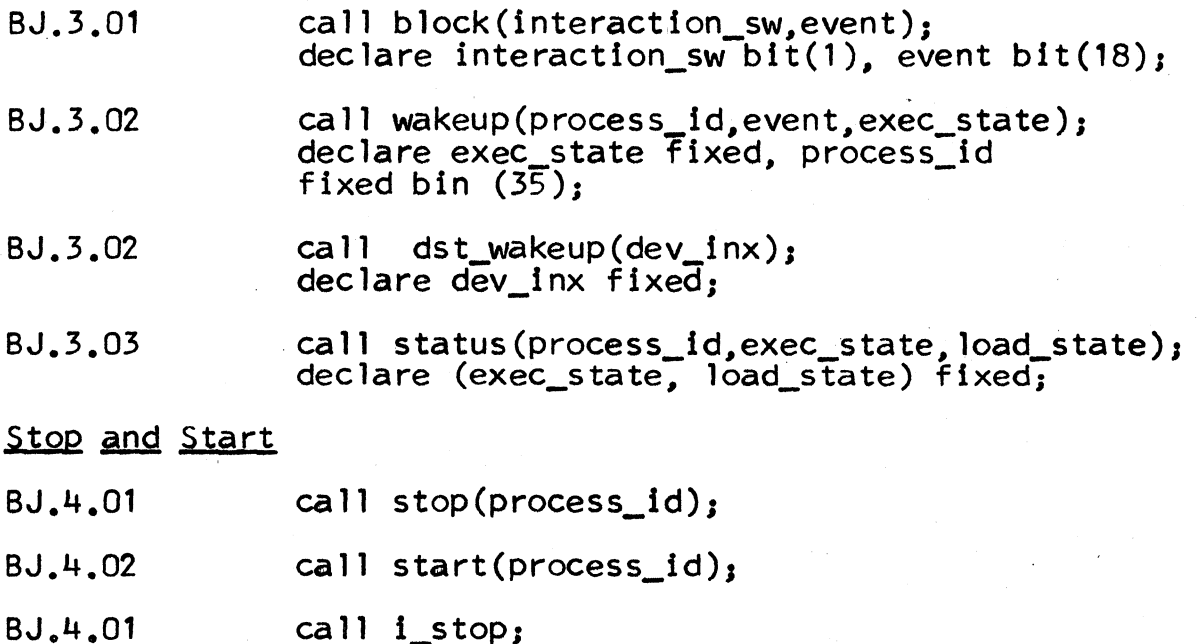

MULTICS SYSTEM-PROGRAMMERS' MANUAL SECTION BJ.O.O2 PAGE 2

### Process interrupt calls

- BJ.s.oo call reschedule (interaction\_sw);
- BJ.5.O2 call pre-empt(processor);<br>declare processor fixed;

# Process Wait and Notify calls

- BJ.2.OO call addevent(system\_event);<br>declare system\_event fixed;
- BJ.2.OO call wait(system\_event);
- BJ.2.OO call notify(system\_event);

Internal calls which may be of general interest

- BJ.8.O4 call swap\_dbr(apt\_ptr);<br>declare apt\_ptr bit(18);
- BJ.1.O4 call hash\_lookup(process\_id,apt\_ptr);<br>declare process\_id bit(36), apt\_ptr bit(18);
- BJ.1.O4 call hash\_enter(process\_id,apt\_ptr);
- BJ.1.O4 call hash\_delete(apt\_ptr);